Advanced Object-Oriented Design

# **Command Design Pattern**

Actions as objects

S.Ducasse, L. Fabresse, G. Polito, and P. Tesone

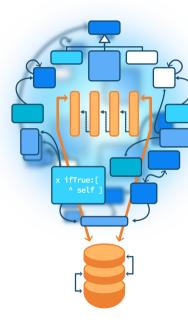

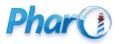

http://www.pharo.org

#### Goals

- Little motivation
- Power of reification of actions
- Command Design Pattern

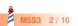

## Imagine a scriptable robot

testExecute |rbb| rb := RbsRobot new. rb startLocation: 4@1. rb execute: 'dir #east mov 2 mov 3 dir #north mov 3'. self assert: rb position equals: 9@4

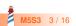

## **Execute (first version)**

```
RbsRobot >> execute: aString
```

```
orders := aString splitOn: Character cr.
orders := orders collect: [:each | each splitOn: Character space ].
orders do: [:each |
each first = 'mov'
ifTrue: [ self move: (Object readFrom: each second) ]
ifFalse: [ each first = 'dir'
ifTrue: [ self direction: (Object readFrom: each second) ] ]]
```

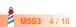

## **Execute (more actions)**

```
RbsRobot >> execute: aString
 orders := aString splitOn: Character cr.
 orders := orders collect: [:each | each splitOn: Character space ].
 orders do: [:each ]
  each first = 'mov'
    ifTrue: [self move: (Object readFrom: each second)]
    ifFalse: [ each first = 'dir'
          ifTrue: [self direction: (Object readFrom: each second)]
          ifFalse: [ each first = 'drop' ]]
          ...
          each first = 'pick'
           ...
          each first = 'return' ]
```

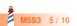

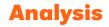

- Each time we add a new order we have to modify execute:
- Imagine if a mov order cost a lot
  - Better to have one over many ones
  - mov 10 mov 10 mov 10 -> mov 30
  - Not simple to perform a simple path optimization
- · How to replay the exact low-level executions

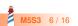

#### **Command Design Pattern**

**Intent from the book:** Encapsulate a request or operation as an object, thereby letting you parametrize clients with different operations, queue or log request, and support undoable operations

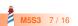

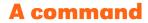

- A command is a reification of an order/action
- A command encapsulates an action and optionally its context
  - menu item
  - log action
- Commands are often the basis for Undo

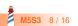

#### **Command core**

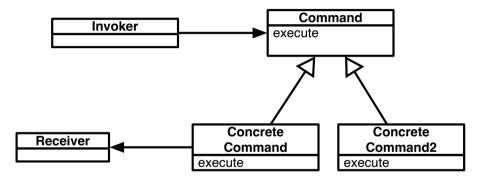

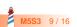

### **Robot direction command**

RbsCommand << #RbsDirectionCommand slots: { #direction }; tag: 'Commands'; package: 'Robots'

RbsDirectionCommand << handleArguments: aCollection direction := aCollection first asSymbol

RbsDirectionCommand << executeOn: aRobot aRobot direction: direction

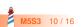

### **Robot move command**

RbsCommand << #RbsMoveCommand slots: { #distance }; tag: 'Commands'; package: 'Robots'

RbsMoveCommand << handleArguments: aCollection direction := Object readFrom: aCollection first

RbsMoveCommand << executeOn: aRobot aRobot move: distance

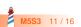

## **Modular execution logic**

```
RbsRobot >> executeCommandBased: aString
```

```
orders := aString splitOn: Character cr.
orders := orders collect: [ :each | each splitOn: Character space ].
orders do: [ :each |
(self commandClassFor: each first) new
handleArguments: each allButFirst;
executeOn: self ]
```

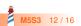

## Analysis of extensibility in place

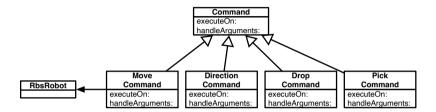

- Each command is responsible for handling its own data
- · Each command encapsulates its state, applicability and action
- Can now manipulate actions (log, sort, undo....)

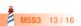

#### **Command cons**

- Not all operations should be turned into Command objects
- Produce large hierarchies of simple classes
- Pay attention not to externalize key object behavior
  - a class should still be complete
  - o better if a command represents an existing behavior

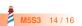

#### **Conclusion**

- Commands are first class actions
- Adapted for manipulation of actions (undo, replay)

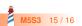

Produced as part of the course on http://www.fun-mooc.fr

#### Advanced Object-Oriented Design and Development with Pharo

#### A course by S.Ducasse, L. Fabresse, G. Polito, and P. Tesone

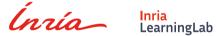

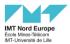

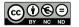

Except where otherwise noted, this work is licensed under CC BY-NC-ND 3.0 France https://creativecommons.org/licenses/by-nc-nd/3.0/fr/